## Certified Counter-Insider Threat Professional (CCITP) Live Remote Proctoring (LRP) Technical Specifications and Requirements

Due to the ongoing COVID-19 pandemic the CCITP program is implementing live remote proctoring (LRP) for the Spring-Fall 2020 test window as an optional test delivery method for candidates to use if in-person testing at Pearson testing centers is unavailable. LRP allows you to take your certification exam securely from your home. With just a simple check-in process, involving ID verification, face-matching technology, and a live greeter, you can test without leaving the comfort of home.

NOTE: CCITP program leadership reserves the right to discontinue use of LRP in the future depending on COVID-19 circumstances; for the upcoming testing window, both LRP and inperson testing is available.

Candidates must have their own personal computer and internet connection to take advantage of LRP (government issued devices and government networks will not work). The registration/scheduling process will not change. Once you receive final testing approval, you will have the option to choose in person or LRP testing when scheduling your exam appointment.

Prior to scheduling your LRP appointment:

- Make sure you have a functioning personal computer with a webcam and strong internet connection. Government issued computers and government internet connections will not support LRP.
- Run a system check to test the compatibility of the OnVUE application (https://service.proctorcam.com/system\_test?customer=pearson\_vue&clientcode=GSX#t op)
	- o **It is the candidate's sole responsibility to ensure that their personal technology meets requirements specified below prior to scheduling a CCITP testing event. Failure to do so may mean your testing event will not occur and you may be unable to reschedule another time to test**.
- Roommates or pets? Make sure your space is free from noise or distractions.
- Clear the room of any preparation materials or unauthorized items to avoid exam violations.
- If you do not adhere to the aforementioned guidelines you will not be approved to test or your testing session may end prematurely due to non-compliance of the remote proctoring guidelines.

Here's what to expect when you take your exam:

- You will be able to start checking in for your exam 30 minutes ahead of your scheduled appointment time
- You'll take photos of your government-issued ID and your testing environment, as well as a headshot
- Your photos will be reviewed and your exam will be queued up. Most candidates will start their exam within 15 minutes of their appointment time.
- o If your pictures don't pass review, you'll be joined by a greeter as soon as possible to help you troubleshoot.
- You'll be monitored by a VUE-certified proctor via webcam and microphone throughout your test to ensure the integrity and security of your exam experience.
- During the exam, you may not access the following types of personal items: mobile phones, headphones or headsets (wired or bluetooth), handheld computers or other electronic devices, pagers, watches, wallets, purses, hats (or other head coverings), bags, coats, books, notes, or any other materials not specifically approved.
- During the exam session, you are not allowed to use exam-specific materials or scratch paper, erasable whiteboards, or any other physical writing object, such as a pen, marker, or pencil.
- Being late is not an option. To allow time for the check-in procedure, please be ready when the check-in window opens 30 minutes before the exam start time.
- If you experience a technical issue during your online proctored exam appointment and cannot resume your session after you have met with the greeter, we will automatically log a case on your behalf. Please contact us and we will discuss next steps and help you schedule a new exam session.
- Just like testing at an in-person testing center, you will have 130 minutes to complete the CCITP-F test and 160 minutes to complete the CCITP-A test.

## System Requirements:

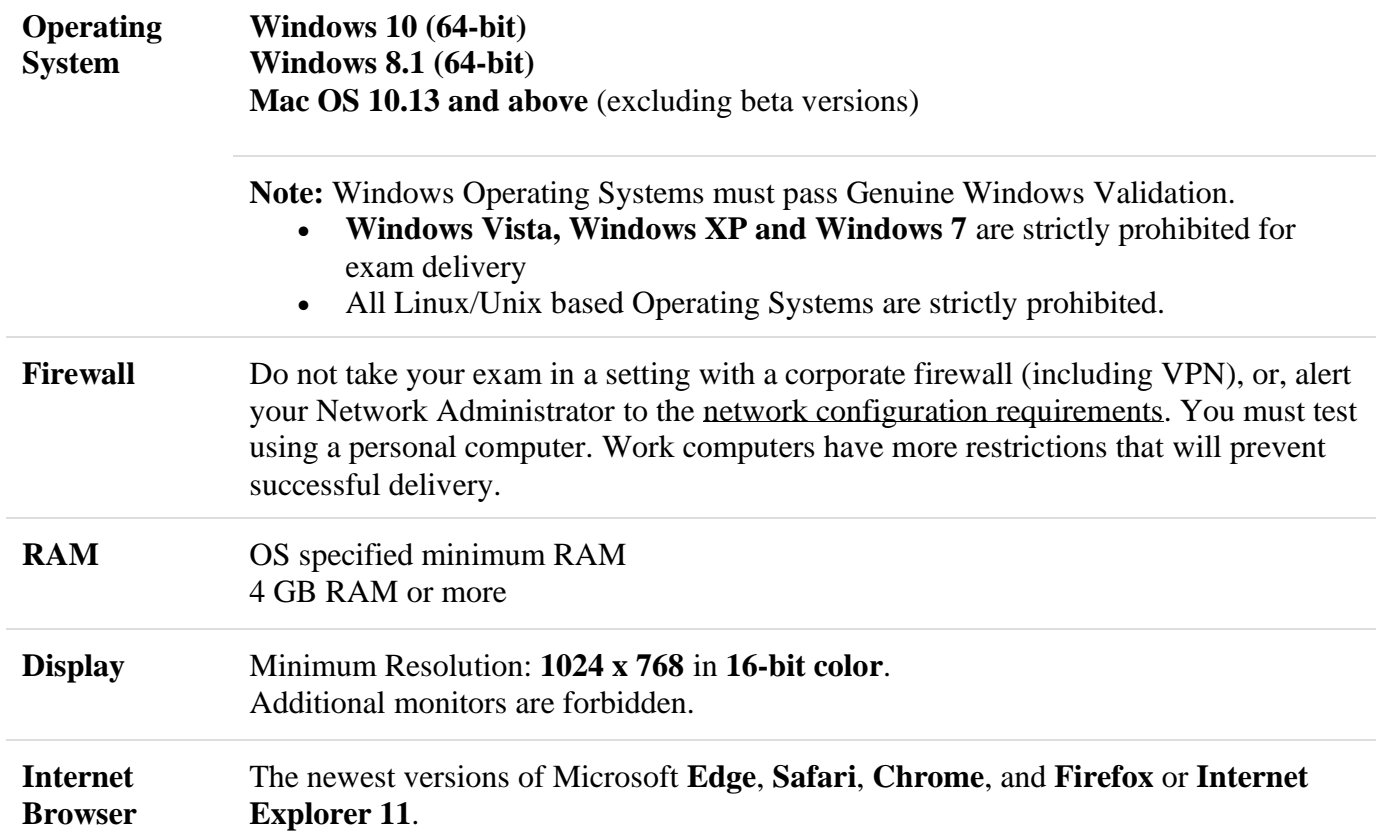

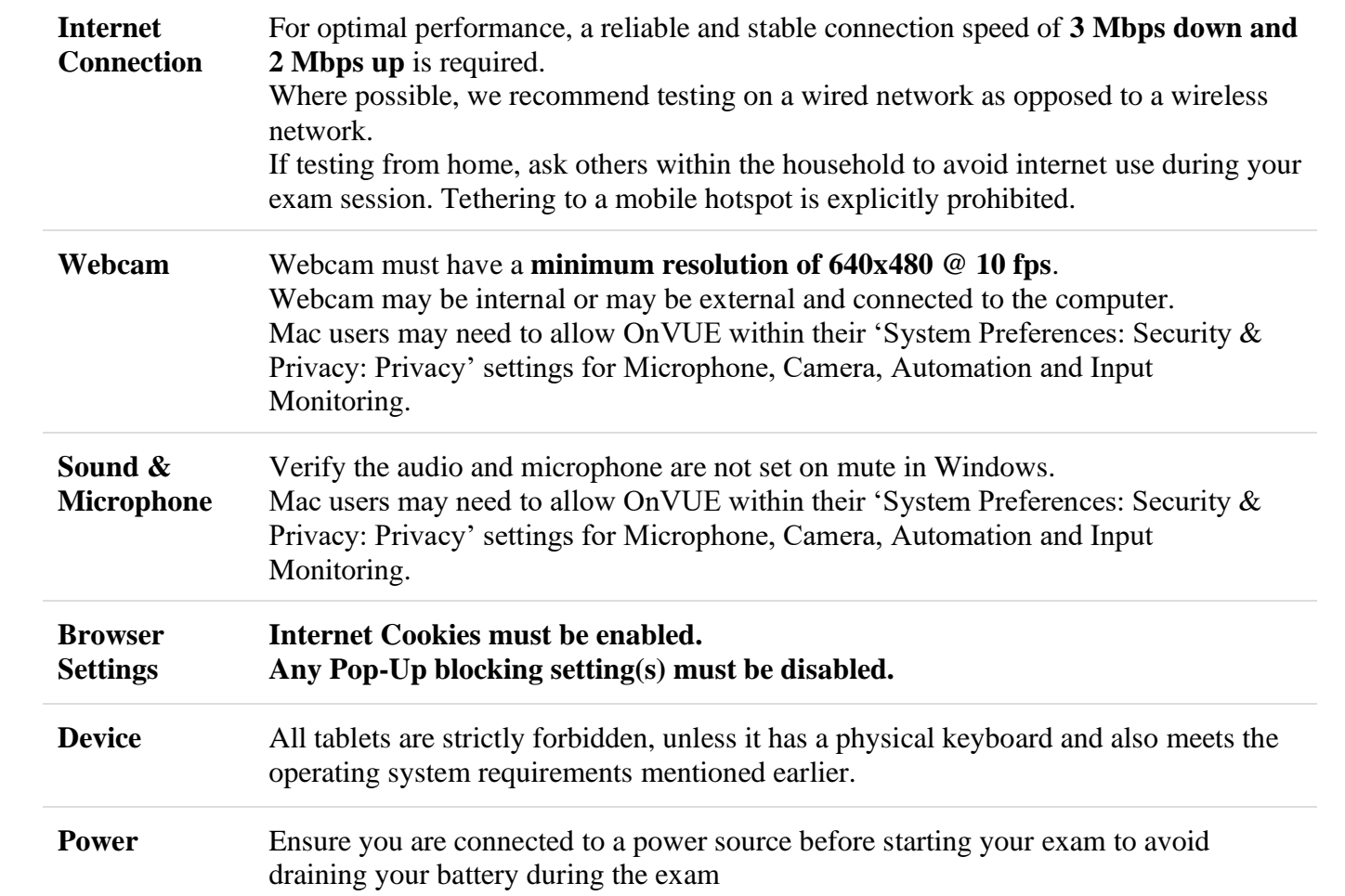